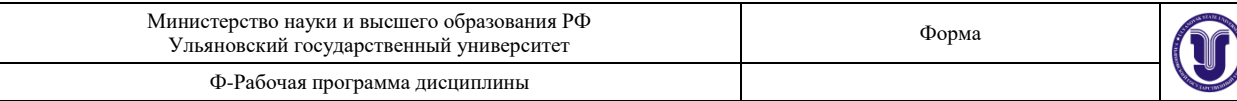

## **УТВЕРЖДЕНО**

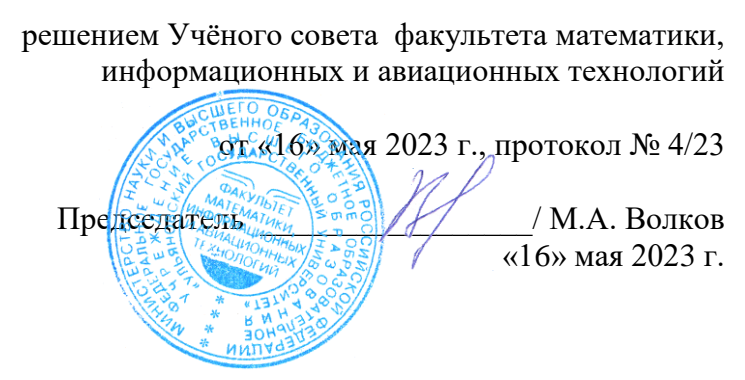

## **РАБОЧАЯ ПРОГРАММА ДИСЦИПЛИНЫ**

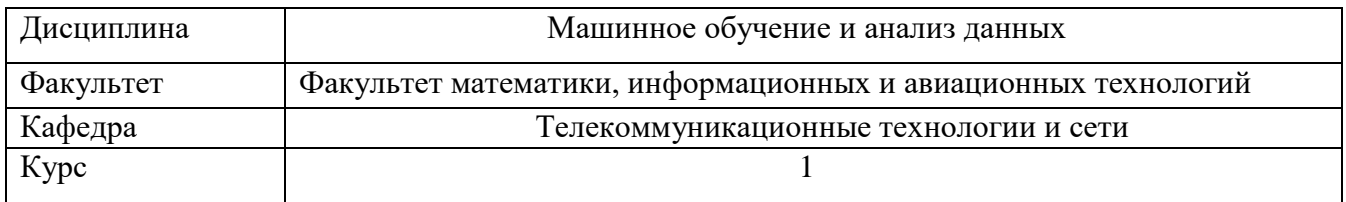

Направление (специальность) 11.04.02 «Инфокоммуникационные технологии и системы связи»

*код направления (специальности), полное наименование*

Направленность (профиль/специализация) Интеллектуальные телекоммуникационные системы и сети

 *полное наименование*

Форма обучения очная

*очная, заочная, очно-заочная (указать только те, которые реализуются)*

Дата введения в учебный процесс УлГУ: «1» сентября 2023 г.

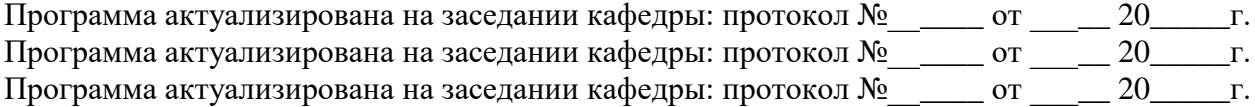

Сведения о разработчиках:

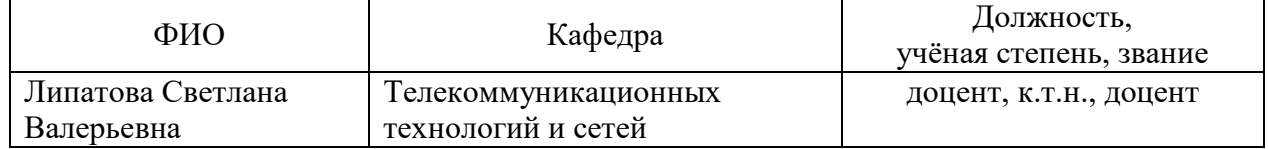

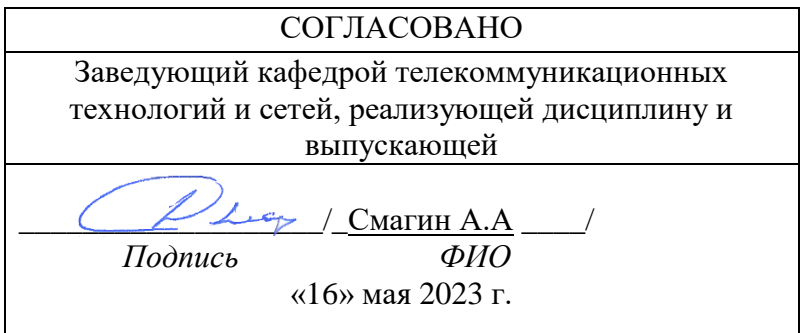

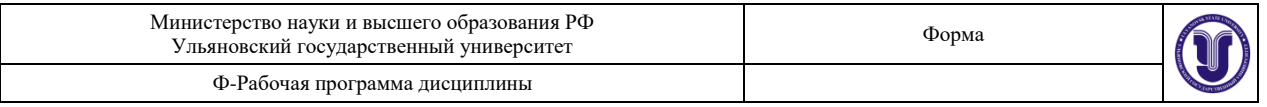

# **1. ЦЕЛИ И ЗАДАЧИ ОСВОЕНИЯ ДИСЦИПЛИНЫ:**

**Цели освоения дисциплины:** формирование общекультурных и

профессиональных компетенций, необходимых для реализации информационноаналитической и научно-исследовательской деятельности

**Задачи освоения дисциплины:** приобретение в рамках освоения предусмотренного курсом занятий следующих знаний, умений и навыков, характеризующих определённый уровень сформированности целевых компетенций (см. подробнее п.3):

- сформировать системное базовое представление, первичные знания, умения и навыки студентов по основам машинного обучения,
- дать представления о прикладных системах машинного обучения, способах и инструментах их построения,
- дать представление о роли методов и моделей машинного обучения в развитии IT и в научно-техническом прогрессе,
- подготовить студентов к применению концепций машинного обучения при дальнейшем обучении и в решении практических задач.

## **2. МЕСТО ДИСЦИПЛИНЫ В СТРУКТУРЕ ОПОП:**

Дисциплина «Машинное обучение и анализ данных» относится к числу дисциплин блока Б1.В, предназначенного для студентов, обучающихся по направлению: 11.04.02 "Инфокоммуникационные технологии и системы связи".

Основные положения дисциплины используются в дальнейшем при изучении таких дисциплин как: «Проектная деятельность»; «Научно-исследовательская работа».

#### **3. ПЕРЕЧЕНЬ ПЛАНИРУЕМЫХ РЕЗУЛЬТАТОВ ОБУЧЕНИЯ ПО ДИСЦИПЛИНЕ (МОДУЛЮ), СООТНЕСЕННЫХ С ПЛАНИРУЕМЫМИ РЕЗУЛЬТАТАМИ ОСВОЕНИЯ ОСНОВНОЙ ПРОФЕССИОНАЛЬНОЙ ОБРАЗОВАТЕЛЬНОЙ ПРОГРАММЫ 4.**

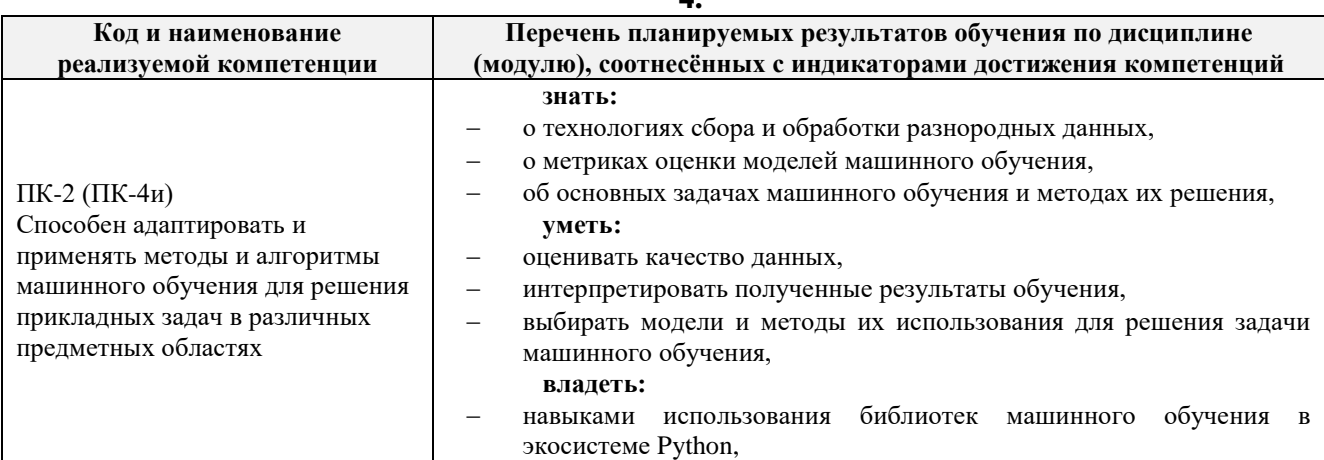

### **5. ОБЩАЯ ТРУДОЕМКОСТЬ ДИСЦИПЛИНЫ**

**4.1. Объем дисциплины в зачётных единицах (всего) 4**

**4.2. Объем дисциплины по видам учебной работы (в часах)**

**Вид учебной работы Количество часов** 

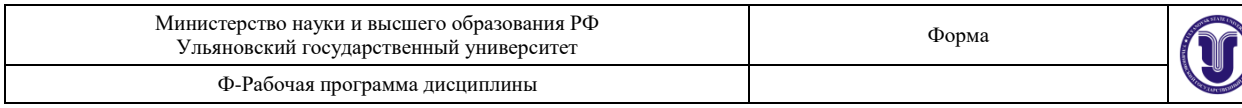

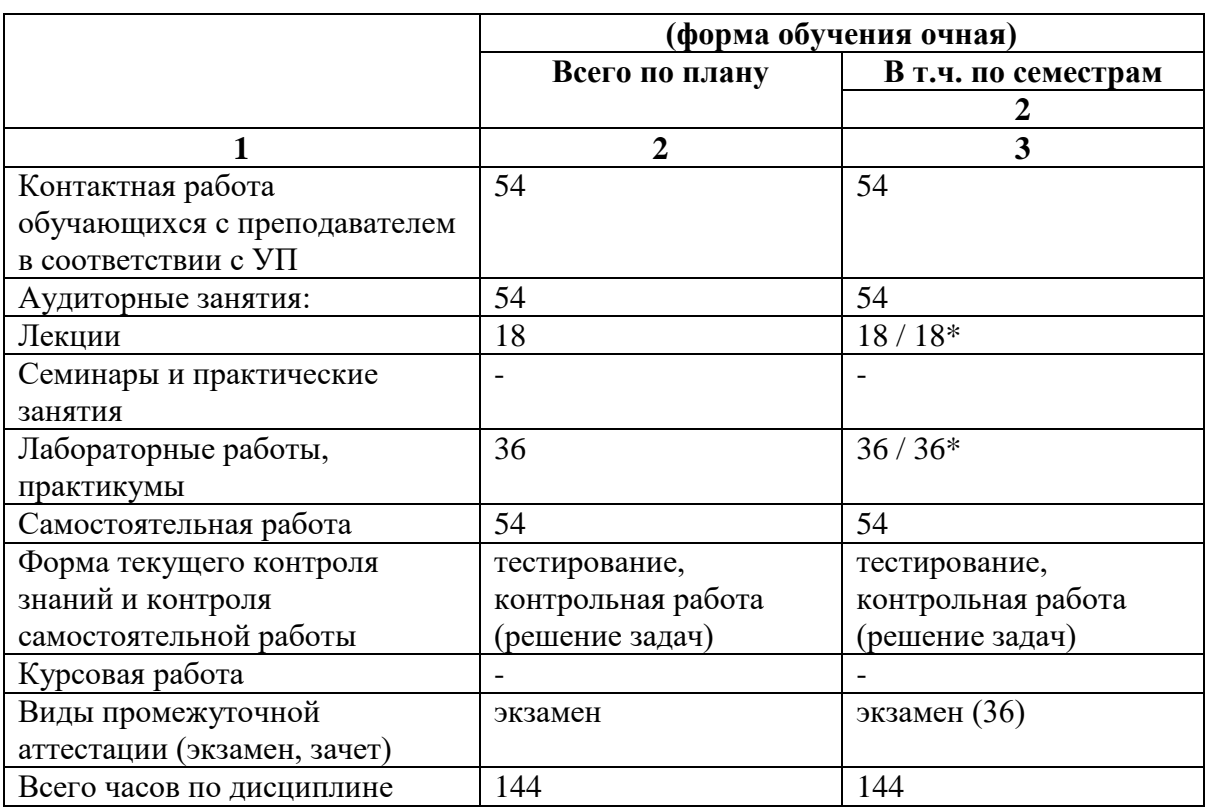

*\*Количество часов работы ППС с обучающимися в дистанционном формате с применением электронного обучения*

# **4.3. Содержание дисциплины (модуля.) Распределение часов по темам и видам учебной работы:**

Форма обучения очная

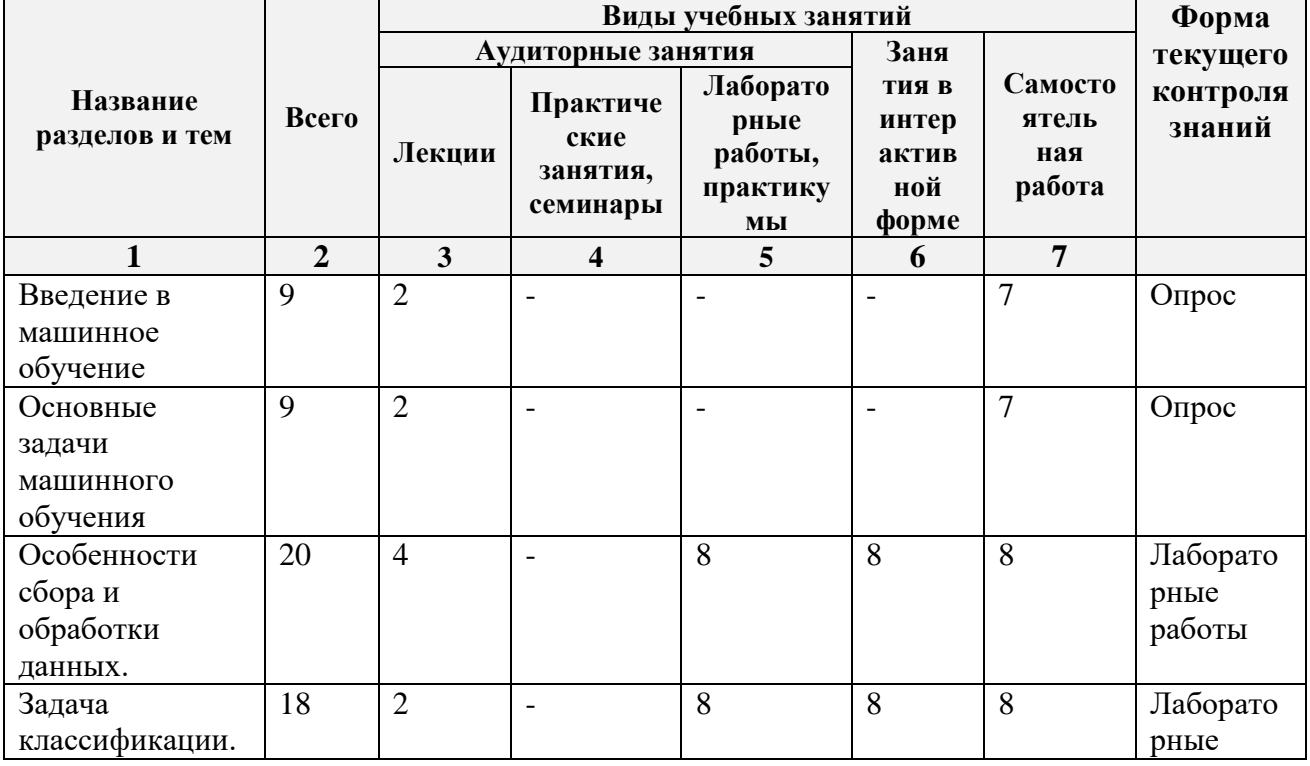

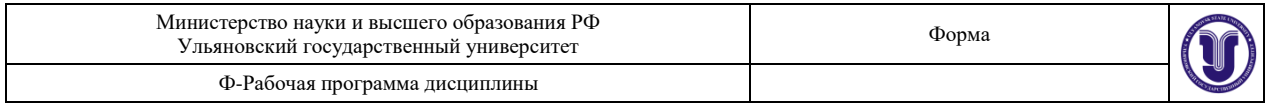

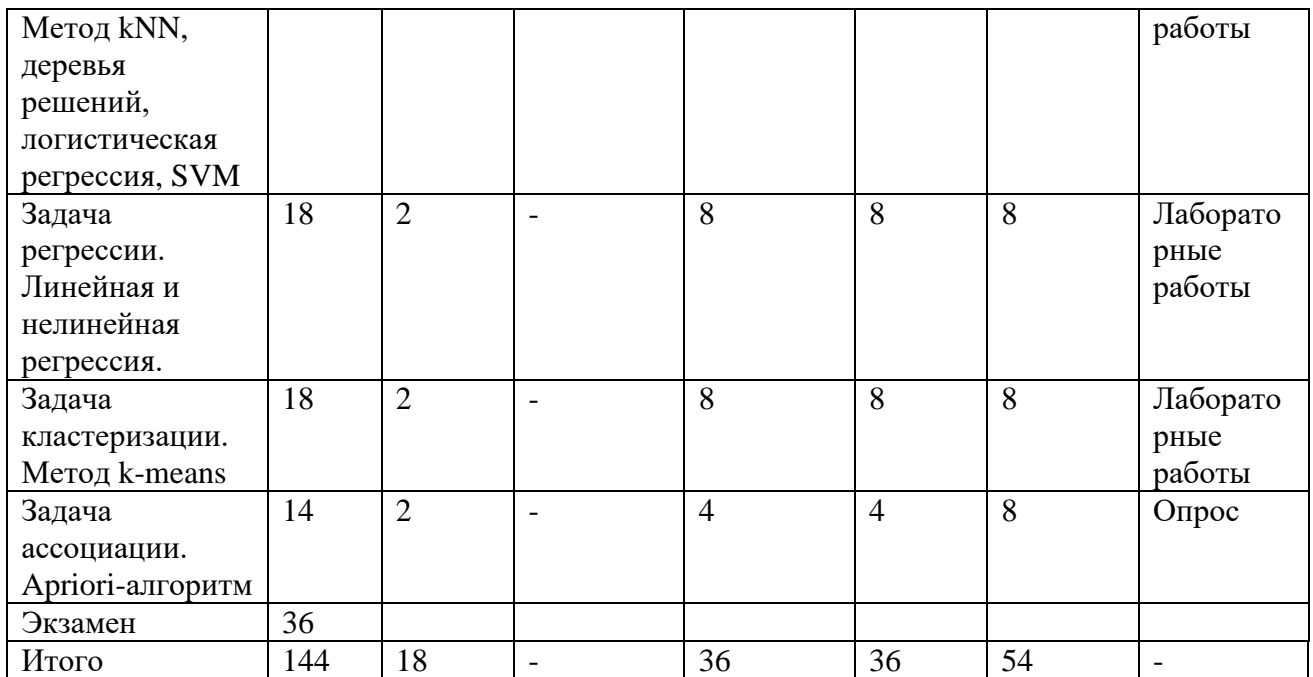

*\*В интерактивной форме проводятся все лабораторные работы. Столбец «Занятия в интерактивной форме» в подсчёте итогов не участвует.*

### **6.СОДЕРЖАНИЕ ДИСЦИЛИНЫ (МОДУЛЯ)**

#### **Тема 1. Введение в машинное обучение.**

Понятие машинного обучение. Индуктивное и дедуктивное машинное обучение. Виды машинного обучения. Глубокое машинное обучение. Достоинства и недостатки моделей машинного обучения. Data Mining.

#### **Тема 2. Основные задачи машинного обучения.**

Задачи классификации, кластеризации, регрессии, прогнозирования, ассоциации. Метрики качества для задач машинного обучения. Выборка, виды выборок, характеристики выборок. Способы визуализации данных.

# **Тема 3. Особенности сбора и обработки данных.**

Ошибки сбора, визуализации данных. Закон больших чисел. Центральная предельная теорема. Парадоксы обработки данных. Основные задачи предобработки данных: получение статистической информации о наборе, заполнение пропусков, выявление выбросов. Конструирование признаков в наборах данных. Нормализация данных. Обработка временных рядов.

## **Тема 4. Задача классификации. Метод kNN, деревья решений, логистическая регрессия, SVM.**

Постановка задачи, метрики, описание методов. Возможности библиотек для построения, оценки и визуализации моделей классификации.

#### **Тема 5. Задача регрессии. Линейная и нелинейная регрессия.**

Постановка задачи, метрики, описание методов. Виды регрессионных моделей. Возможности библиотек для построения, оценки и визуализации моделей регрессии.

#### **Тема 6. Задача кластеризации. Метод k-means.**

Постановка задачи, метрики, описание методов. Возможности библиотек для построения, оценки и визуализации моделей кластеризации.

**Тема 7. Задача ассоциации.**

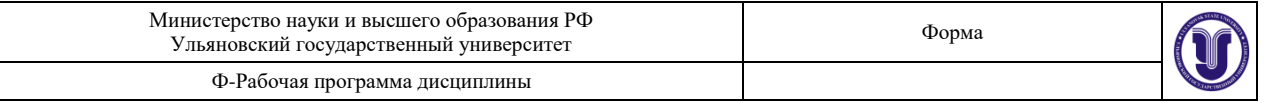

Постановка задачи, метрики, описание методов. Возможности библиотек для построения, оценки и визуализации моделей ассоциации.

## **7.ТЕМЫ ПРАКТИЧЕСКИХ И СЕМИНАРСКИХ ЗАНЯТИЙ**

*Не предусмотрены.*

## **8.ЛАБОРАТОРНЫЕ РАБОТЫ, ПРАКТИКУМЫ**

### **Тема 3. Особенности сбора и обработки данных.**

**Цель работы:** получение практических навыков работы с библиотеками для работы с данными (предварительного анализа данных) на языке Python.

**Задание:** используя программу Jupiter Notebook или его альтернативу, язык программирования Python, библиотеки OS, IO, Pandas, Pandas-Profiling, AutoViz, нужно сделать следующее:

- 1) загрузить набор данных согласно варианту;
- 2) получить информацию о наборе данных и данные из набора;
- 3) обработать пустые значения и дубликаты (при отсутствии таких создать второй набор, в котором удалить и продублировать часть данных и выполнить эту часть задания с ним);
- 4) провести конструирование признаков набора данных, используя различные способы изменения состава столбцов (сделать не менее 3 разных наборов с разным составом признаков, вставить объяснения, почему появились или были удалены признаки);
- 5) сгенерировать новый набор данных, часть данных в котором будет из первого набора, и выполнить все возможные операции объединения данных и заполнения наборов данными с учётом другого набора;
- 6) выполнить не менее 5 различных операций группировки и агрегации( использовать разные методы);
- 7) придумать новые признаки в наборе (не менее 3);
- 8) в одном из новых наборов данных создать составной индекс;
- 9) найти категориальные признаки и произвести их кодирование (не менее чем 2 способами);
- 10) получить статистический данных о наборе;
- 11) построить по одному из полей исходного набора гистограмму, диаграммы рассеивания, диаграмму «ящиков с усиками», используя библиотеку Pandas;
- 12) построить интерактивный отчёт, используя библиотеку Pandas-Profiling;
- 13) построить графики по прогнозируемому параметру, используя библиотеку AutoViz.

**Отчёт** по лабораторной работе должен содержать:

- 1. Фамилию и номер группы учащегося, задание, вариант.
- 2. Описание набора данных.
- 3. Протокол выполнения работы со всеми задачам.
- 4. Выводы.
- 5. Код.

#### **Варианты**

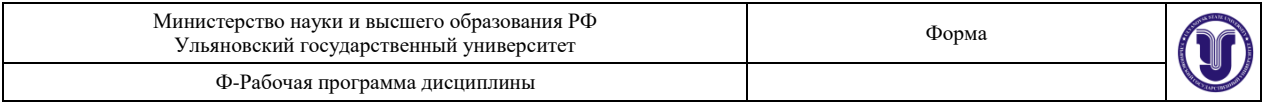

- 1 <https://www.kaggle.com/benroshan/factors-affecting-campus-placement>
- 2 <https://www.kaggle.com/arashnic/hr-analytics-job-change-of-data-scientists>
- 3 <https://www.kaggle.com/sl6149/data-scientist-job-market-in-the-us>
- 4 <https://www.kaggle.com/malekzadeh/motionsense-dataset>
- 5 <https://www.kaggle.com/cnic92/200-financial-indicators-of-us-stocks-20142018>
- 6 <https://www.kaggle.com/christianlillelund/passenger-list-for-the-estonia-ferry-disaster>
- 7 <https://www.kaggle.com/mosemet/south-african-powerball-results-lottery>
- 8 <https://www.kaggle.com/monogenea/birdsongs-from-europe>
- 9 <https://www.kaggle.com/olgabelitskaya/svhn-preproccessed-fragments>
- 10 <https://www.kaggle.com/yasserh/breast-cancer-dataset>
- 11 <https://www.kaggle.com/iabhishekofficial/mobile-price-classification>
- 12 <https://www.kaggle.com/yasserh/heart-disease-dataset>
- 13 <https://www.kaggle.com/kukuroo3/body-performance-data>
- 14 <https://www.kaggle.com/fedesoriano/heart-failure-prediction>
- 15 <https://www.kaggle.com/imakash3011/customer-personality-analysis>
- 16 <https://www.kaggle.com/fedesoriano/stroke-prediction-dataset>
- 17 <https://www.kaggle.com/shivamb/machine-predictive-maintenance-classification>
- 18 <https://www.kaggle.com/alexteboul/heart-disease-health-indicators-dataset>
- 19 <https://www.kaggle.com/affanazhar/covid19-daily-data-updated>
- 20 <https://www.kaggle.com/mitishaagarwal/patient>

Выполнение лабораторной можно делать:

- 1) На своём компьютере Jupiter Notebook (необходимо скачать набор данных);
- 2) [www.kaggle.com](http://www.kaggle.com/) (набор доступен через Add data);
- 3) <https://colab.research.google.com/> (необходимо загрузить данные в среду).

## **Тема 4. Задача классификации. Метод kNN, деревья решений, логистическая регрессия, SVM.**

**Цель работы:** получение практических навыков анализа данных на языке Python с использованием библиотеки Pandas, Numpy, Sklearn, Seaborn, Matplotlib.

**Задание:** используя программу Jupiter Notebook, язык программирования Python, библиотеки Sklearn, Seaborn, Matplotlib и др. загрузить набор данных согласно варианту, сформулировать для него задачу классификации, построить классификационные модели на основе методов логистической регрессии, деревьев решений, k-ближайших соседей, SVM, сравнить модели и сделать выводы о их применимости на практике.

**Отчёт** по лабораторной работе должен содержать:

- 1. Фамилию и номер группы учащегося, задание, вариант.
- 2. Описание полученного набора данных.
- 3. Протокол выполнения работы со всеми выводами графиков и оценок.
- 4. Сравнительную таблицу оценок методов.
- 5. Выводы.
- $6. K<sub>OT</sub>$

## **Варианты те же.**

## **Тема 5. Задача регрессии. Линейная и нелинейная регрессия.**

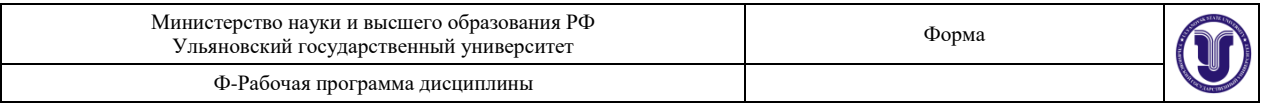

**Цель работы:** получение практических навыков построения и использования регрессионных моделей на языке Python с использованием библиотек Scikit-Learn и StatsModels.

**Задание:** используя программу Jupiter Notebook, язык программирования Python, библиотеки Scikit-Learn, StatsModels, NumPy, Matplotlib и др. выполнить следующие задания:

- **Парная регрессия**: построить две реализации парной линейной регрессионной модели на базе 2 библиотек Scikit-Learn, StatsModels, сравнить и интерпретировать полученные результаты, входные данные рассчитать согласно варианту в таблице.
- **Множественная регрессия**: для своего варианта провести регрессионное моделирование (построить множественную регрессионную модель, ссылка для скачки данных на странице в разделе Data tables, выбрать не менее 50 строк):
	- o выбрать выходную прогнозируемую переменную,
	- o построить регрессионную модель со значимыми параметрами (оценить корреляции между факторам, последовательно добавлять факторы и сравнивать качество получаемых моделей, подобрать вид функции (визуальный анализ), оценить адекватность модели по статистическим показателям, каждый из этапов прокомментировать в отчете),
	- o интерпретируете результаты моделирования (что значит полученная формула, какие переменные вносят больший вклад, что будет при изменении независимых переменных с зависимой),
	- o прогнозировать новые значения с помощью построенной модели.

**Отчёт** по лабораторной работе должен содержать:

- 1. Фамилию и номер группы учащегося, задание, вариант.
- 2. Описание полученных регрессионных моделей.
- 3. Протокол построения и использования регрессионных моделей.
- 4. Сравнительный анализ моделей по первой задаче.
- 5. Интерпретация результатов по второй задаче.
- 6. Код.

## **Варианты**

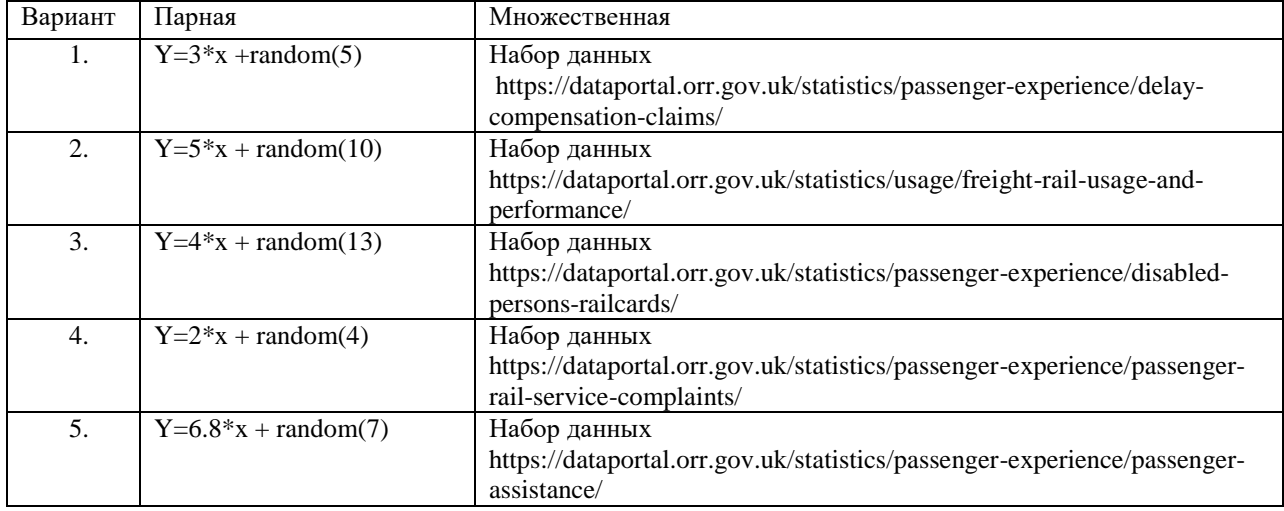

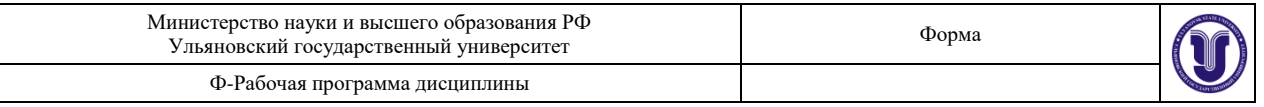

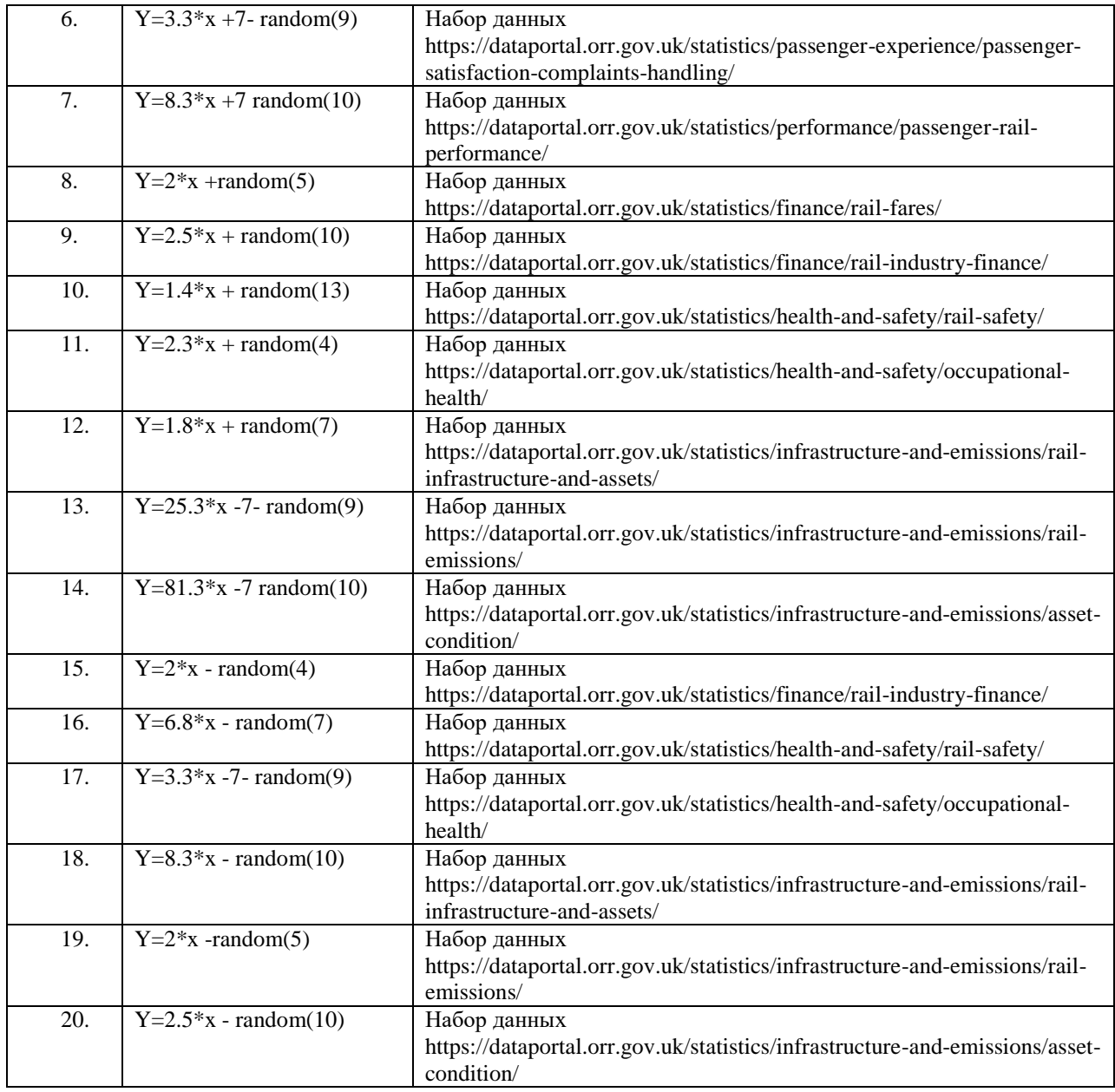

## **Тема 6. Задача кластеризации. Метод k-means.**

**Цель работы:** получение практических навыков анализа данных на языке Python с использованием библиотеки Pandas, Numpy, Sklearn, Seaborn, Matplotlib.

**Задание:** используя программу Jupiter Notebook, язык программирования Python, библиотеки Sklearn, Seaborn, Matplotlib и др. загрузить набор данных согласно варианту, сформулировать для него задачу кластеризации, построить модели кластеризации, оценить их, выдвинуть гипотезы, которые объясняют полученные кластеры.

**Отчёт** по лабораторной работе должен содержать:

- 1. Фамилию и номер группы учащегося, задание, вариант.
- 2. Описание полученного набора данных.
- 3. Протокол выполнения работы со всеми выводами графиков и оценок.
- 4. Выводы.

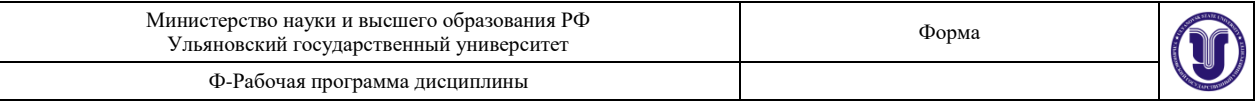

5. Код.

**Варианты те же.**

## **9.ТЕМАТИКА КУРСОВЫХ, КОНТРОЛЬНЫХ РАБОТ, РЕФЕРАТОВ**

*Данный вид работы не предусмотрен УП.*

## **10. ПЕРЕЧЕНЬ ВОПРОСОВ К ЭКЗАМЕНУ (ЗАЧЕТУ)**

- 1 Понятие машинного обучения. Виды машинного обучения.
- 2 Выборка, виды выборок, характеристики выборок. Способы визуализации данных
- 3 Процесс сбора и подготовки данных. Основные задачи предобработки.
- 4 Ошибки сбора, визуализации данных. Закон больших чисел. Центральная предельная теорема. Парадоксы обработки данных.
- 5 Задача классификации и её оценка.
- 6 Метод kNN.
- 7 Деревья решений.
- 8 Логистическая регрессия.
- 9 SVM.
- 10 Задача регрессии, её оценка, виды.
- 11 Парная регрессия.
- 12 Множественная регрессия.
- 13 Задача кластеризации и её оценка.
- 14 Метод k-means.
- 15 Обработка временных рядов.
- 16 Задача ассоциации и её оценка.
- 17 Apriori-алгоритм.

## **11. САМОСТОЯТЕЛЬНАЯ РАБОТА ОБУЧАЮЩИХСЯ**

Форма обучения очная

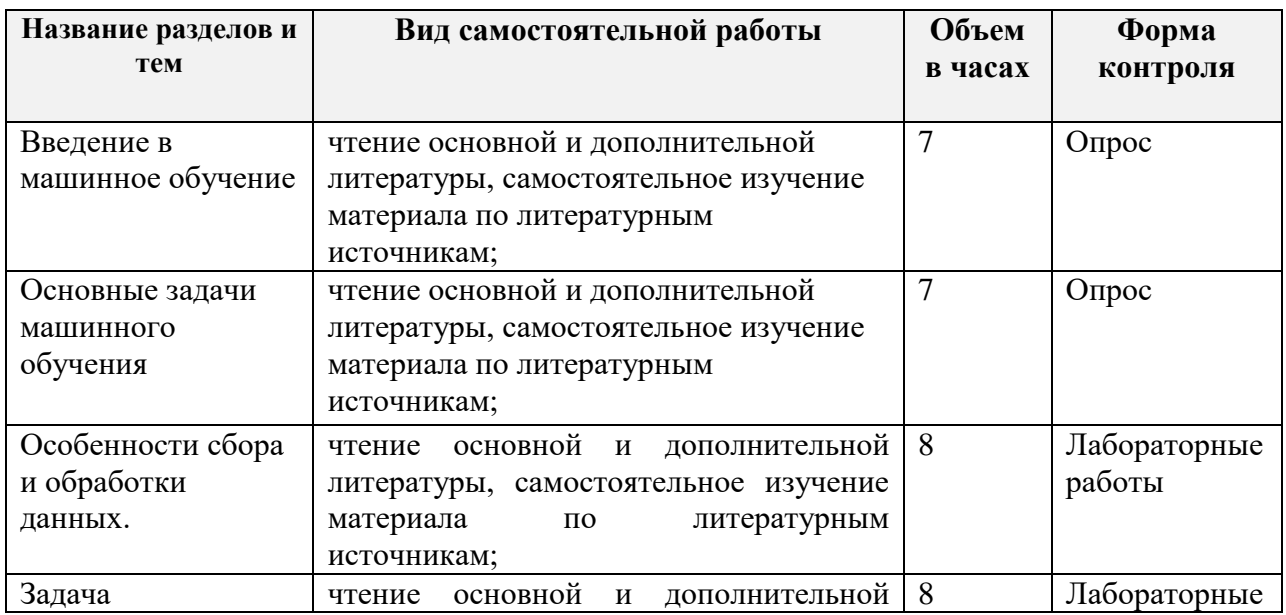

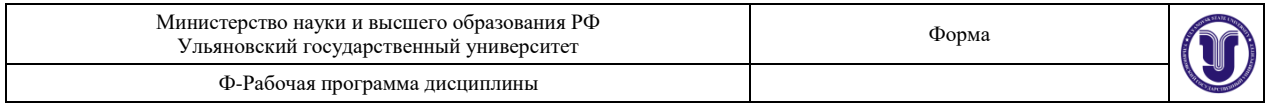

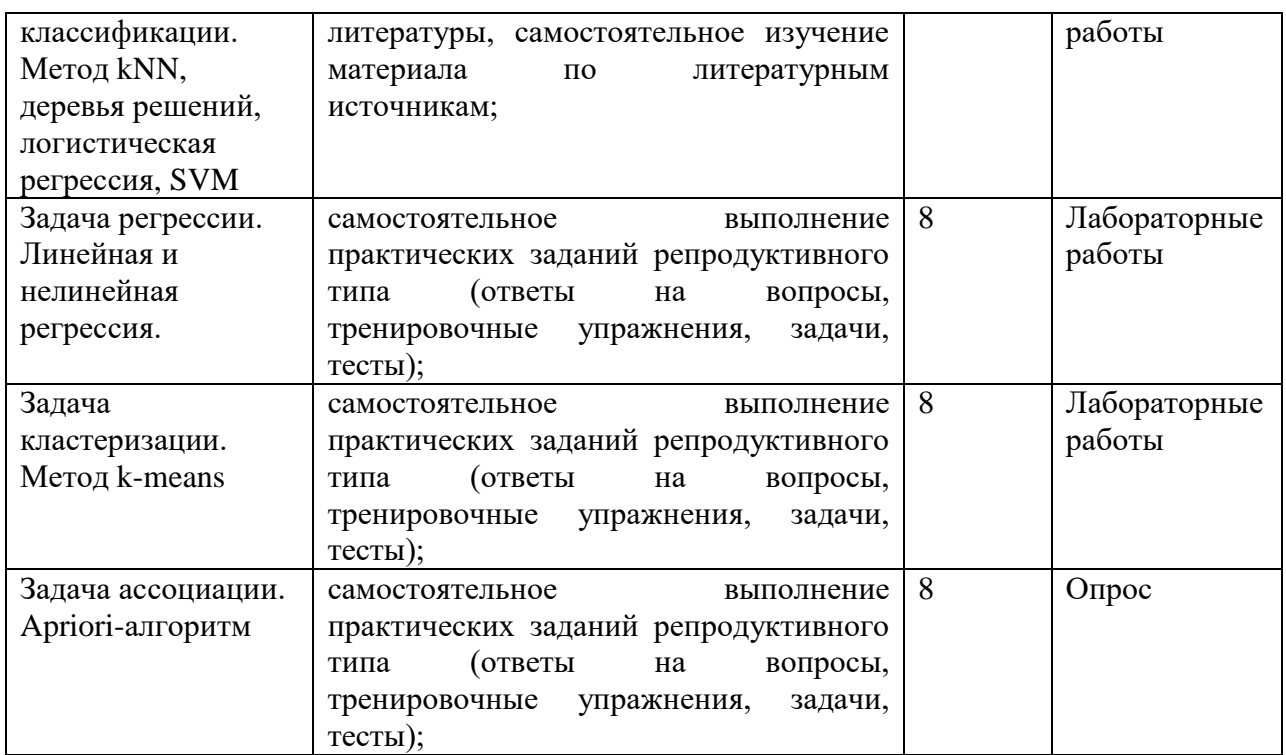

# **12. УЧЕБНО-МЕТОДИЧЕСКОЕ И ИНФОРМАЦИОННОЕ ОБЕСПЕЧЕНИЕ ДИСЦИПЛИНЫ**

## **Основная**

1) Платонов Алексей Владимирович. Машинное обучение : учебное пособие для вузов / Платонов Алексей Владимирович; А. В. Платонов. - Москва : Юрайт, 2022. - 85 с. - (Высшее образование). - URL:<https://urait.ru/bcode/508804>

2) Флах, П. Машинное обучение. Наука и искусство построения алгоритмов, которые извлекают знания из данных / Флах П. - Москва : ДМК Пресс, 2015. - 400 с. - ISBN 978-5- 97060-273-7. - Текст : электронный // ЭБС "Консультант студента" : [сайт]. - URL : <https://www.studentlibrary.ru/book/ISBN9785970602737.html> - Режим доступа : по подписке.

#### **дополнительная**

3) Сопов, Е. А. Многокритериальные нейроэволюционные системы в задачах машинного обучения и человеко-машинного взаимодействия : монография / Е. А. Сопов, И. А. Иванов. - Красноярск : Сиб. федер. ун-т, 2019. - 160 с. - ISBN 978-5-7638-3969-2. - Текст : электронный. - URL:<https://znanium.com/catalog/product/1818898>

4) Рашка, С. Python и машинное обучение : крайне необходимое пособие по новейшей предсказательной аналитике, обязательное для более глубокого понимания методологии машинного обучения / Рашка С. - Москва : ДМК Пресс, 2017. - 418 с. - ISBN 978-5-97060- 409-0. - Текст : электронный // ЭБС "Консультант студента" : [сайт]. - URL : <https://www.studentlibrary.ru/book/ISBN9785970604090.html> - Режим доступа : по подписке.

5) Шарден, Б. Крупномасштабное машинное обучение вместе с Python / Шарден Б. , Массарон Л. , Боскетти А. , пер. с анг. А. В. Логунова. - Москва : ДМК Пресс, 2018. - 358 с. - ISBN 978-5-97060-506-6. - Текст : электронный // ЭБС "Консультант студента" : [сайт].

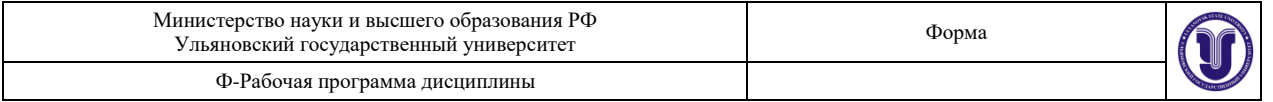

- URL:<https://www.studentlibrary.ru/book/ISBN9785970605066.html> - Режим доступа : по подписке.

#### **учебно-методическая**

1) Липатова С. В. Методические рекомендации для лабораторного практикума и самостоятельной работы по дисциплине «Машинное обучение и анализ данных» для студентов направления 11.04.02 " Инфокоммуникационные технологии и системы связи" / С. В. Липатова ; УлГУ, ФМИиАТ. - 2023. - 78 с. - Неопубликованный ресурс. - URL: <http://lib.ulsu.ru/MegaPro/Download/MObject/15139> .

 $\epsilon$ 

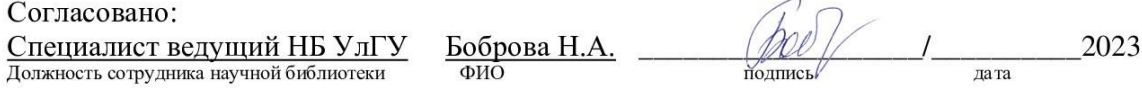

#### **б) Программное обеспечение**

- 1. Anaconda (open source)
- 2. Online сервисы Kaggle / Google Colab

### **в) Профессиональные базы данных, информационно-справочные системы: 1. Электронно-библиотечные системы:**

1.1. Цифровой образовательный ресурс IPRsmart : электронно-библиотечная система : сайт / ООО Компания «Ай Пи Ар Медиа». - Саратов, [2023]. – URL: [http://www.iprbookshop.ru.](http://www.iprbookshop.ru/) – Режим доступа: для зарегистрир. пользователей. - Текст : электронный.

1.2. Образовательная платформа ЮРАЙТ : образовательный ресурс, электронная библиотека : сайт / ООО Электронное издательство «ЮРАЙТ». – Москва, [2023]. - URL: https://urait.ru. – Режим доступа: для зарегистрир. пользователей. - Текст : электронный.

1.3. База данных «Электронная библиотека технического ВУЗа (ЭБС «Консультант студента») : электронно-библиотечная система : сайт / ООО «Политехресурс». – Москва, [2023]. – URL: [https://www.studentlibrary.ru/cgi-bin/mb4x.](https://www.studentlibrary.ru/cgi-bin/mb4x) – Режим доступа: для зарегистрир. пользователей. – Текст : электронный.

1.4. Консультант врача. Электронная медицинская библиотека : база данных : сайт / ООО «Высшая школа организации и управления здравоохранением-Комплексный медицинский консалтинг». – Москва, [2023]. – URL: [https://www.rosmedlib.ru.](https://www.rosmedlib.ru/) – Режим доступа: для зарегистрир. пользователей. – Текст : электронный.

1.5. Большая медицинская библиотека : электронно-библиотечная система : сайт / ООО «Букап». – Томск, [2023]. – URL: <https://www.books-up.ru/ru/library/> . – Режим доступа: для зарегистрир. пользователей. – Текст : электронный.

1.6. ЭБС Лань : электронно-библиотечная система : сайт / ООО ЭБС «Лань». – Санкт-Петербург, [2023]. – URL: [https://e.lanbook.com.](https://e.lanbook.com/) – Режим доступа: для зарегистрир. пользователей. – Текст : электронный.

1.7. ЭБС **Znanium.com :** электронно-библиотечная система : сайт / ООО «Знаниум». - Москва, [2023]. - URL: [http://znanium.com](http://znanium.com/) . – Режим доступа : для зарегистрир. пользователей. - Текст : электронный.

**2. КонсультантПлюс** [Электронный ресурс]: справочная правовая система. / ООО «Консультант Плюс» - Электрон. дан. - Москва : КонсультантПлюс, [2023].

**3. Базы данных периодических изданий:**

3.1. eLIBRARY.RU: научная электронная библиотека : сайт / ООО «Научная

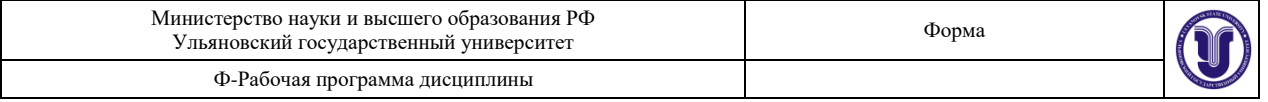

Электронная Библиотека». – Москва, [2023]. – URL: [http://elibrary.ru.](http://elibrary.ru/) – Режим доступа : для авториз. пользователей. – Текст : электронный

3.2. Электронная библиотека «Издательского дома «Гребенников» (Grebinnikon) : электронная библиотека / ООО ИД «Гребенников». – Москва, [2023]. – URL: [https://id2.action-media.ru/Personal/Products.](https://id2.action-media.ru/Personal/Products) – Режим доступа : для авториз. пользователей. – Текст : электронный.

**4. Федеральная государственная информационная система «Национальная электронная библиотека»** : электронная библиотека : сайт / ФГБУ РГБ. – Москва, [2023]. – URL: [https://нэб.рф.](https://нэб.рф/) – Режим доступа : для пользователей научной библиотеки. – Текст : электронный.

**5. [Российское образование](http://www.edu.ru/index.php)** : федеральный портал / учредитель ФГАУ «ФИЦТО». – URL: [http://www.edu.ru.](http://www.edu.ru/) – Текст : электронный.

**6. Электронная библиотечная система УлГУ** : модуль «Электронная библиотека» АБИС Мега-ПРО / ООО «Дата Экспресс». – URL: [http://lib.ulsu.ru/MegaPro/Web.](http://lib.ulsu.ru/MegaPro/Web) - Режим доступа : для пользователей научной библиотеки. -Текст : электронный.

Согласовано: COTTACOBAHO:<br>
L'ence remembre 9477 | Syps dien n. n. лата

### **12. МАТЕРИАЛЬНО-ТЕХНИЧЕСКОЕ ОБЕСПЕЧЕНИЕ ДИСЦИПЛИНЫ:**

Аудитории для проведения лекций (лекционные аудитории 3 корпуса УлГУ), семинарских занятий (лекционные аудитории 3 корпуса УлГУ), для выполнения лабораторных работ и практикумов (дисплейные классы 1 корпуса УлГУ), для проведения текущего контроля и промежуточной аттестации (лекционные аудитории 3 корпуса УлГУ).

Аудитории укомплектованы специализированной мебелью, учебной доской. Аудитории для проведения лекций оборудованы мультимедийным оборудованием для предоставления информации большой аудитории. Помещения для самостоятельной работы оснащены компьютерной техникой с возможностью подключения к сети «Интернет» и обеспечением доступа к электронной инфромационно-образовательной среде, электронно-библиотечной системе. Перечень оборудования, используемого в учебном процессе, указывается в соответствии со сведениями о материально-техническом обеспечении и оснащенности образовательного процесса, размещенными на официальном сайте УлГУ в разделе «Сведения об образовательной организации».

## **13. СПЕЦИАЛЬНЫЕ УСЛОВИЯ ДЛЯ ОБУЧАЮЩИХСЯ С ОГРАНИЧЕННЫМИ ВОЗМОЖНОСТЯМИ ЗДОРОВЬЯ**

В случае необходимости, обучающимся из числа лиц с ограниченными возможностями здоровья (по заявлению обучающегося) могут предлагаться одни из следующих вариантов восприятия информации с учетом их индивидуальных психофизических особенностей:

 для лиц с нарушениями зрения: в форме электронного документа; индивидуальные консультации с привлечением тифлосурдопереводчика; индивидуальные задания и консультации;

 для лиц с нарушениями слуха: в печатной форме; в форме электронного документа; индивидуальные консультации с привлечением сурдопереводчика;

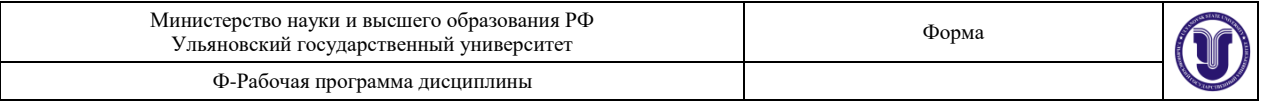

индивидуальные задания и консультации;

 для лиц с нарушениями опорно-двигательного аппарата: в печатной форме; в форме электронного документа; индивидуальные задания и консультации.

В случае необходимости использования в учебном процессе частично/исключительно дистанционных образовательных технологий, организация работы ППС с обучающимися с ОВЗ и инвалидами предусматривается в электронной информационно-образовательной среде с учетом их индивидуальных психофизических особенностей.

Разработчик  $\bigcup$  /  $\bigcup$  доцент С.В. Липатова

подпись должность ФИО